# **Fondamenti di Informatica Ingegneria Clinica Lezione 24/01/2011**

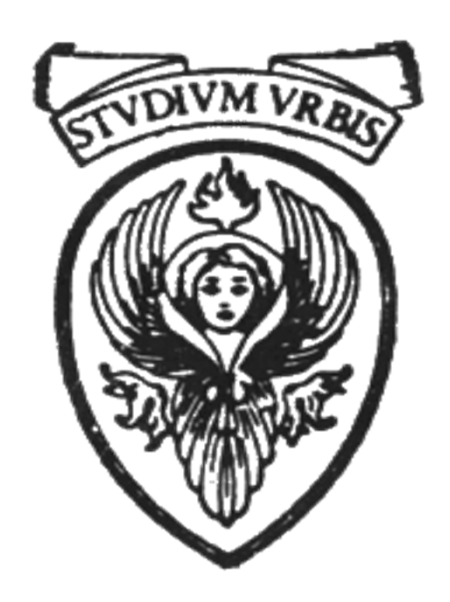

# **Raffaele Nicolussi FUB - Fondazione Ugo Bordoni Via del Policlinico, 147 – 00161 Roma**

## **I/O in C**

- ° **Il sistema di I/O del C è una interfaccia uniforme per il programmatore indipendentemente dal dispositivo di lettura e scrittura utilizzato**
	- o **Scrivere o leggere da file o da video/tastiera non comporta differenze**
	- o **Il sistema di I/O del C crea un livello di astrazione tra il programmatore e l'oggetto (sia esso un file o dispositivo)**

**Viene creato un meccanismo di astrazione tramite un flusso di dati o stream**

#### **Stream**

- ° **Uno stream (flusso di dati) fornisce un canale di comunicazione tra il programma e l'esterno (file o device)**
- ° **Uno** *stream* **è una struttura costituita da una** *sequenza di byte***, in numero teoricamente infinito, terminante con un apposito carattere che ne identifica la fine**
- ° **Gli** *stream* **vengono associati (con opportuni comandi)**
	- ° **ai dispositivi fisici collegati al computer (tastiera, video, stampante) o**
	- ° **a file residenti sulla memoria di massa**

**La funzione di output printf()**

° **Produce una sequenza di caratteri che viene inviata allo stream** *stdout (video)*

**printf("la signora vende %d %s per %f %s", 20, "orate", 3.55, "Euro");**

## **La funzione di output printf()**

° **Parametri:**

**printf (<stringa di controllo> <altri-argomenti>)**

- ° **Stringa di controllo: stringa che contiene anche specifiche di conversione**
- ° **Altri-argomenti: espressioni convertite in base ai formati di conversione specificati nella stringa di controllo**

## **La funzione di input scanf()**

° **Legge i caratteri dallo stream stdin (tastiera), ossia lo stream di input e li deposita convertendoli nello specifico formato nelle variabili il cui indirizzo e' specificato**

 $\circ$  **Fs.** 

- char a, b, c; int n; double x;
- $\degree$  scanf ("%c%c%c%d%lf",

**&a, &b, &c, &n, &x);**

## **La funzione di input scanf()**

### ° **Parametri**

**scanf (<stringa di controllo> <altri-argomenti>)**

- ° **Stringa di controllo: specifica di conversione per la rappresentazione interna**
- ° **Altri-argomenti: elenco di indirizzi di memoria dove depositare i dati convertiti**

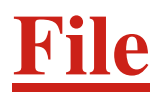

° **Flusso sequenziale di byte terminato dal carattere di terminazione chiamato end-offile (EOF).**

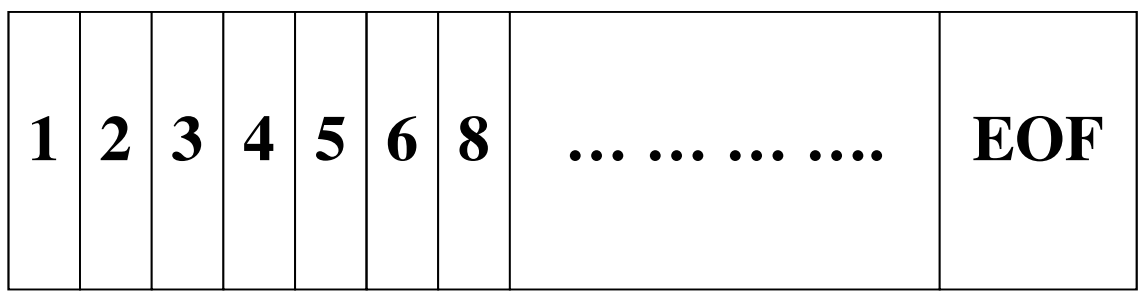

- ° **Il file deve essere connesso al programma tramite l'astrazione dello stream**
	- ° **L'apertura e la chiusura dello stream associato al file non sono automatici come invece nel caso di stdin, stdout, stderr**

## **Le funzioni fprintf() e fscanf()**

° **Sono le versioni di printf e scanf relative ad un generico file esterno delle** 

° **fprintf** *(<descrittoreFile> <stringa di controllo> <altri-argomenti>)* ° **fscanf** *(<descrittoreFile> <stringa di controllo> <altri-argomenti>)*

## **<descrittoreFile>**

- ° **Cosa è <descrittoreFile>:**
	- ° **Si deve creare una connessione tra:**
		- ° **il mondo interno al programma (tutto in memoria centrale)**
	- ° **ed** 
		- ° **il mondo esterno (rappresentato dai file residente nelle memorie di massa)**
- ° **È legato al nome fisico del file e ad altre caratteristiche strutturali**

## **<descrittoreFile>**

**Per usare file esterni** 

- ° **Si deve introdurre questo "rappresentante interno" del mondo esterno**
- ° **Si deve creare una associazione temporanea tra mondo esterno e "rappresentante interno"**

## **Il descrittore di file è una variabile**

° **Specificare un nome e assegnare un tipo FILE \*<identificatore>; Esempio:**

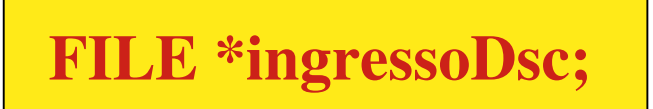

- ° **La sequenza FILE \* si riferisce ad uno specifico tipo puntatore a file esterno**
- ° **ingressoDsc è una varibiabile di tipo puntatore a file**
- ° **Attenzione: manca ancora il legame con l'esterno**

### **Connessione**

° **La funzione fopen crea la connessione tra il descrittore ed il file vero e proprio (esterno)**

*<descrittoreFile>= fopen(<nomefileesterno> <modalità di uso>);*

**ingressoDsc= fopen("filedaleggere.txt", "r");**

## **Modalità di uso**

- ° **Si deve specificare se il file va usato in lettura o scrittura**
- ° **Si ricordi la distinzione tra** *stdin* **ed** *stdout*
	- ° **File in lettura r (read)**
	- ° **File in scrittura w (write)**
	- ° **Scrittura alla fine del file a (append)**

```
FILE *uscitaDsc;
uscitaDsc=
fopen("filedascrivere.txt", 
       "w");
```
## **Chiusura della connessione**

- ° **Quando il file esterno non serve più, deve essere chiuso**
- ° **Questo si ottiene cancellando esplicitamente la connessione con l'esterno**

*fclose(<descrittoreFile>);*

**Chiusura della connessione**

**int main (void) {** *altre dichiarazioni di variabili* **FILE \*inputDsc; FILE \*outputDsc;**

**inputDsc = fopen("filedatiingresso", "r") outputDsc = fopen("filedatiuscita.txt", "w")**

**………………………….**

**………………………….**

**fclose(inputDsc); fclose(outputDsc); }**

## **Eccezioni**

- ° **Nella comunicazione con il mondo esterno può accadere che il file non si apra correttamente.**
- ° **Questo viene segnalato da un valore particolare del descrittore di file, indicato con NULL.**
- ° **Dopo fopen( ) inserire sempre un controllo**

*if (inputDsc == NULL)* 

**…………………………**

## **Eccezioni**

#### **if (inputDsc == NULL)**

#### **printf ("errore nella apertura del file di ingresso");**

#### **if (outputDsc == NULL)**

**printf ("errore nella apertura del file di uscita");** 

### **La fine del file (simbolo EOF)**

° **La fine del file viene segnalata da un carattere particolare il simbolo di End-of-File o EOF**

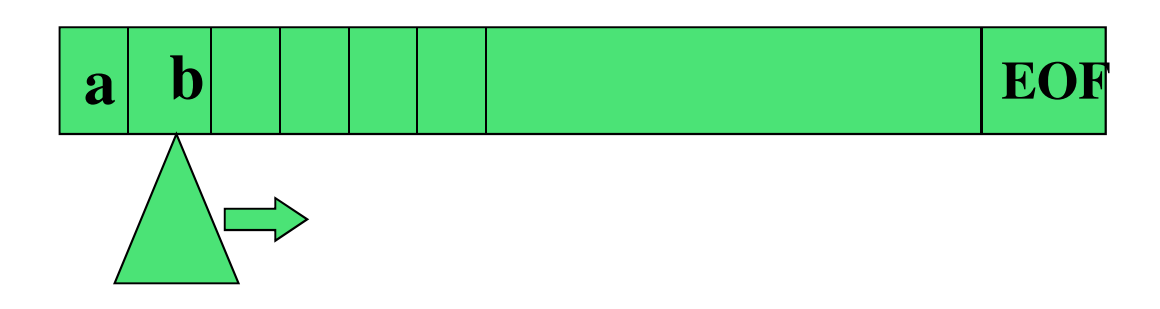

- ° **Ci sono vari modi di verificare la terminazione di un file**
- ° **Modello semplice per il file:** 
	- ° **un** *nastro* **con delle informazioni ed una**  *testina di lettura* **che è il descrittore. La testina viene spostata da istruzioni come fscanf( ) ed fprintf( )**

#### **La fine del file (simbolo EOF)**

- ° **La codifica del carattere EOF dipende dalla macchina**
	- ° **Ctrl-z per Windows**
	- ° **Ctrl-d per Mac**
	- ° **Ctrl-x per Unix e Linux**

### **Riassumendo**

- **1. Viene dichiarato il descrittore del file FILE \*<descrittore>;**
- **2. Il file si apre con la funzione fopen ()**

**<descrittore>=**

**fopen(<nome\_file>,**

**<modo\_apertura);**

- <sup>o</sup> <nome\_file> è il nome fisico del file, **come è chiamato sul disco, es.**  *ingresso.dat*
- ° **<modo\_apertura>:** 
	- ° **"w" se il file è aperto in scrittura**
	- ° **"r" se il file è aperto in lettura**
- **3. Il file viene chiuso**

**fclose(<descrittore>);**

**Riassumendo(2)**

```
FILE *fp;
fp=fopen("test.dat", "r");
FILE *fptr;
fptr=fopen("prova.dat", "w");
```
**fclose(fp); fclose(fptr);**

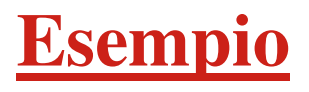

### **/\* Leggere un file di testo e stampare ogni parola in una singola riga, ad esempio: input: ciao a tutti! output: ciao a tutti! \*/**

Esiste già un file che deve essere aperto in lettura e analizzato per produrre il risultato desiderato

```
#include <stdio.h>
#include <stdlib.h>
```
#### **int main (void){ char ch; FILE \*fd;** */\*descrittore del file\*/*

*/\* apertura in lettura e verifica \*/* **fd = fopen("parole3.txt", "r");**

**if!(NULL==fd){** */\* stampa dati del file (inserire istruz.)\*/* **} else**

#### **printf ("\nErrore di apertura!");**

**fclose(fd); return 0;**

**}**

**Esempio: stampa dei caratteri**

```
Finché (ci sono caratteri del 
file) do
{prendi un carattere e 
analizzalo }
```

```
Finché (non arriva la fine del file)
do
{
  leggi un carattere dal file
  se (è uno spazio)
     stampa carattere di riga 
nuova
  altrimenti
     stampa il carattere stesso
}
```

```
while (!(EOF==fscanf (fd, "%c", &ch)))
{
      if(ch==' ')
            printf("\n");
      else
            printf("%c", ch);
}
```
### **fscanf torna un valore che è pari ad EOF quando legge la fine del file**

### **Operatori per leggere e scrivere caratteri**

- ° **Da tastiera e video**
	- ° **getchar( ) (lettura)**
	- ° **putchar( ) (scrittura)**
- ° **Da file**
	- ° **fgetc(<filedescrittore>);**
	- ° **fputc (<intero>, <filedescrittore>):**

#### •**Sono molto usate nella manipolazione di caratteri**

•**Si noti che le get( ) ritornano un valore che deve essere assegnato ad una variabile opportuna**

### **Altra codifica (2)**

```
while(!(EOF==(ch = fgetc(fd))))
{
      if(ch==' ')
            printf("\n");
      else
            printf("%c", ch);
      }
```
**Questa tecnica è usata anche nell'esempio di Deitel& Deitel (pag.96) per leggere con getchar da stdin (standard input)**

#### **Ancora una codifica(3)**

$$
\begin{aligned} \text{while( (ch = fgetc(fd)) != EOF)}\\ \text{if(ch == '')}\\ \text{plate} \\ \text{else} \\ \text{putchar(ch);} \end{aligned}
$$

### **Qui abbiamo solo scritto diversamente il test ed usato il putchar() invece del printf()**

#### **Esempio di scrittura su file**

- ° **Memorizzare su un file i seguenti dati:**
	- ° **Numero conto**
	- ° **Bilancio**
	- ° **Per 10 clienti**

```
#include <stdio.h>
int main (void) {
 int conto, i; float bilancio;
 FILE *cfPtr; /* descrittore file */
 \mathbf{if} ((cfPtr = fopen("clienti.dat", "w")) ==
                      NULL)
    printf("Il file non puo' essere aperto");
 else {
   for (i=1; i<=10; i++) {
    printf("Immetti il conto e il bilancio\n");
    scanf("%d%f", &conto, &bilancio);
    fprintf(cfPtr, "%d %f\n", conto, 
       bilancio);
    }
   fclose(cfPtr); 
     }
return 0;
}
```
#### **Esempio di lettura da file**

#### ° **Leggere dal file clienti.dat i seguenti dati:**

- ° **Numero conto**
- ° **Bilancio**

```
#include <stdio.h>
```

```
int main (void) {
 int conto, i; float bilancio;
 FILE *cfPtr; /* descrittore file */
 \mathbf{if} ((cfPtr = fopen("clienti.dat", "r")) ==
  NULL)
    printf("Il file non puo' essere aperto");
 else {
    printf("Conto \t Bilancio\n");
   for (i=1; i<=10; i++) {
    fscanf(cfPtr, "%d%f", &conto, 
       &bilancio);
     printf("%d \t\t %f\n", conto, bilancio);
     }
    fclose(cfPtr);}
return 0;
}
```
## **Modalità di accesso ai file**

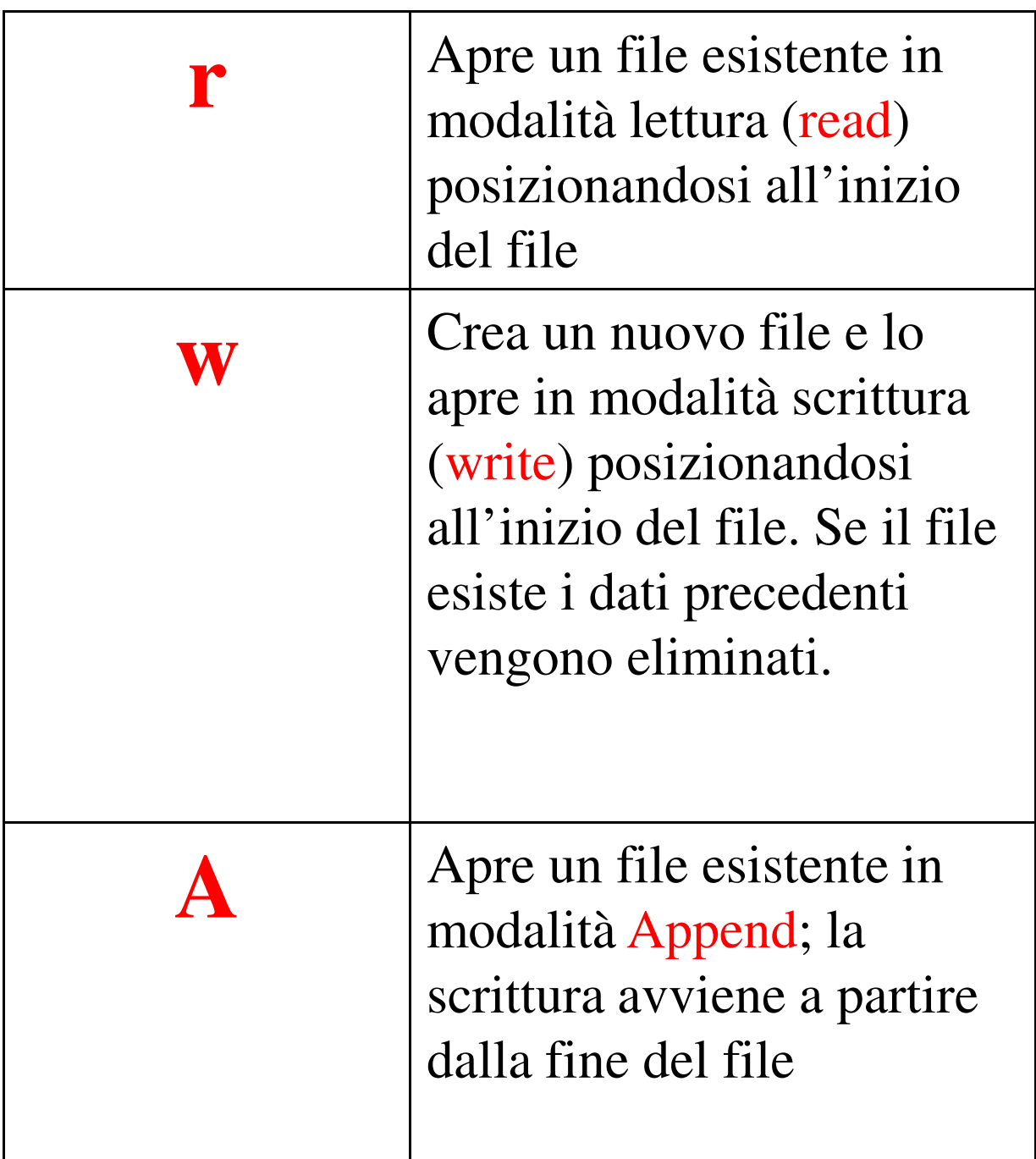

### **Modalità di accesso ai file**

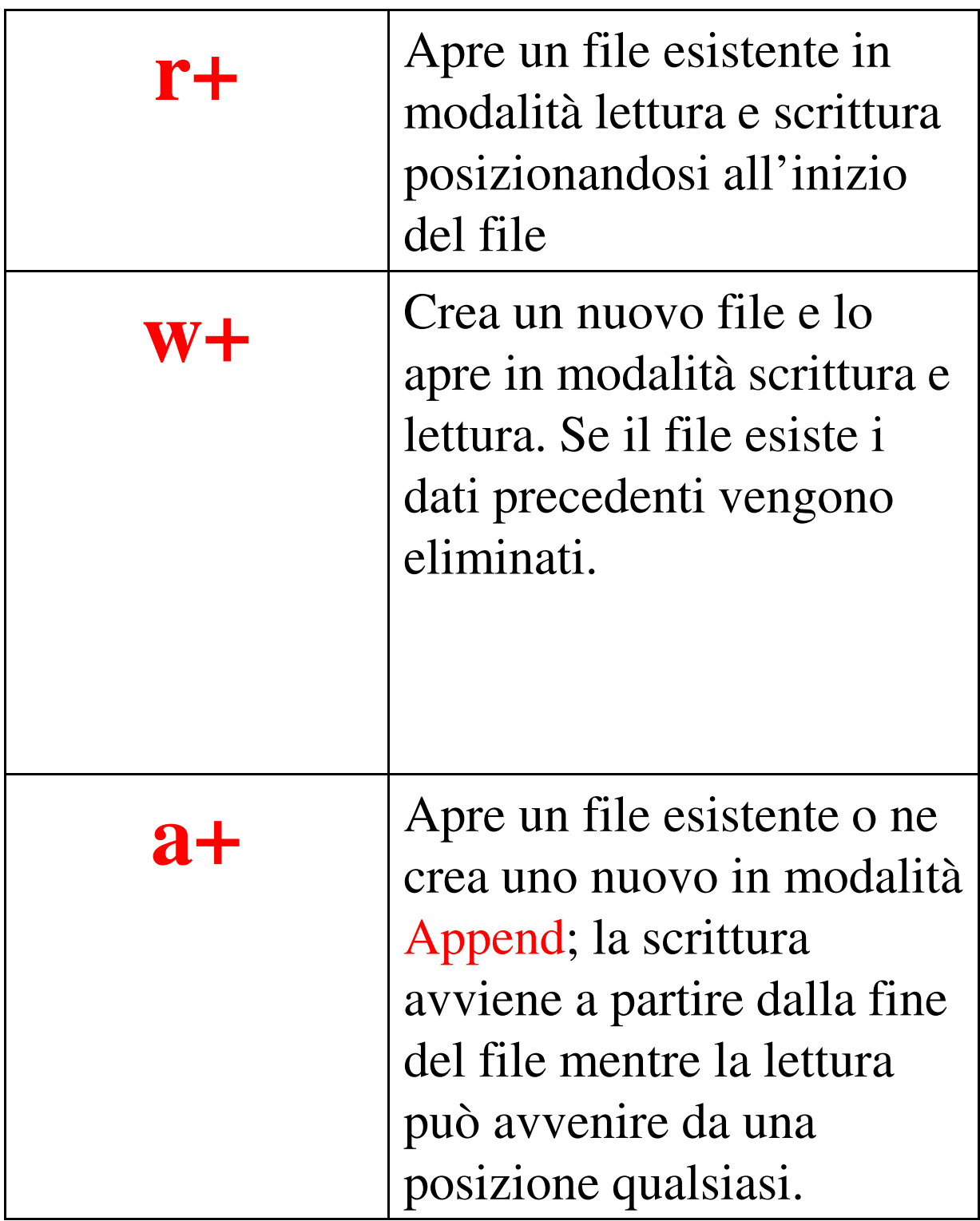

### **Modalità di accesso ai file**

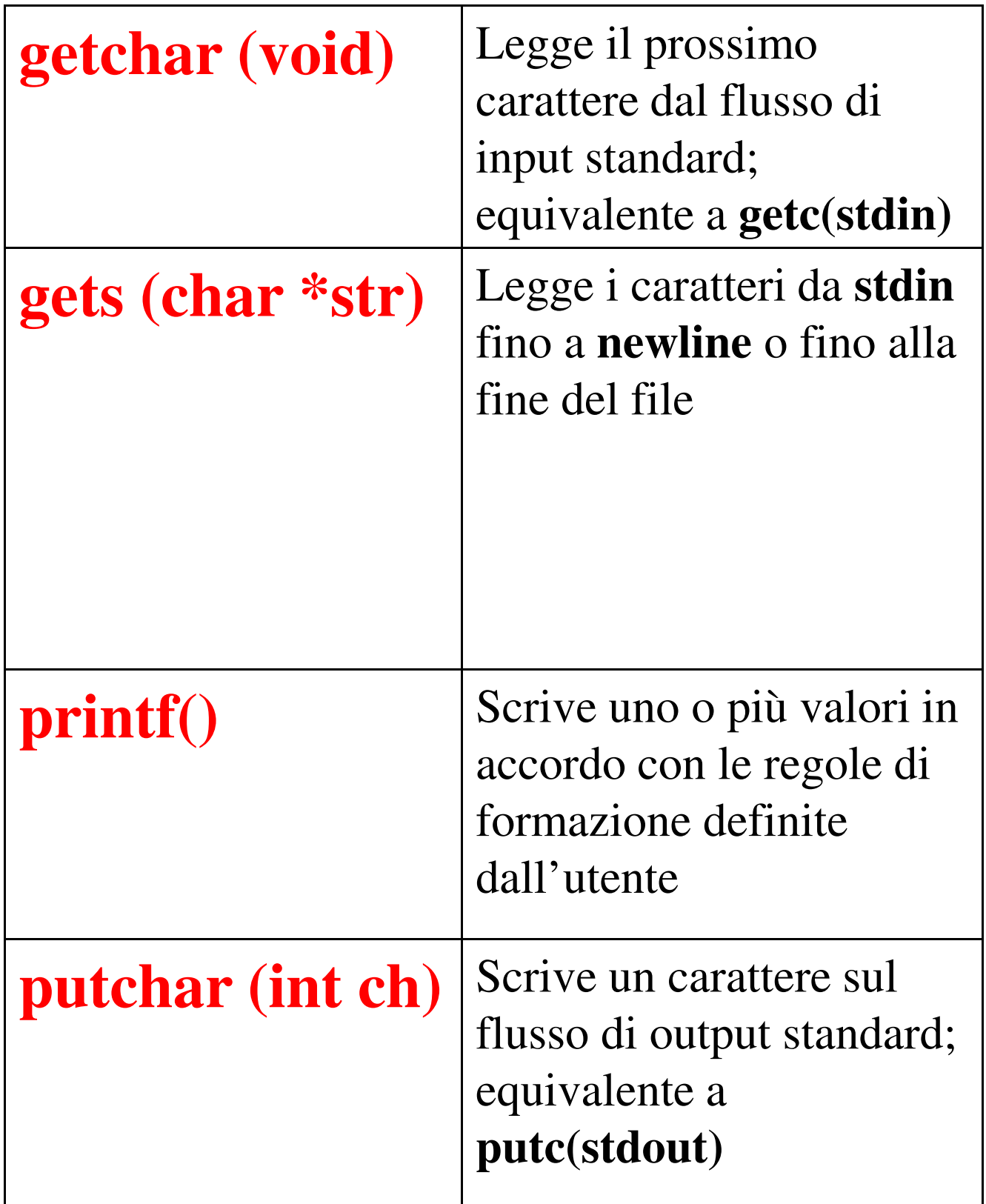

### **I/O su** *stdin* **e** *stdout*

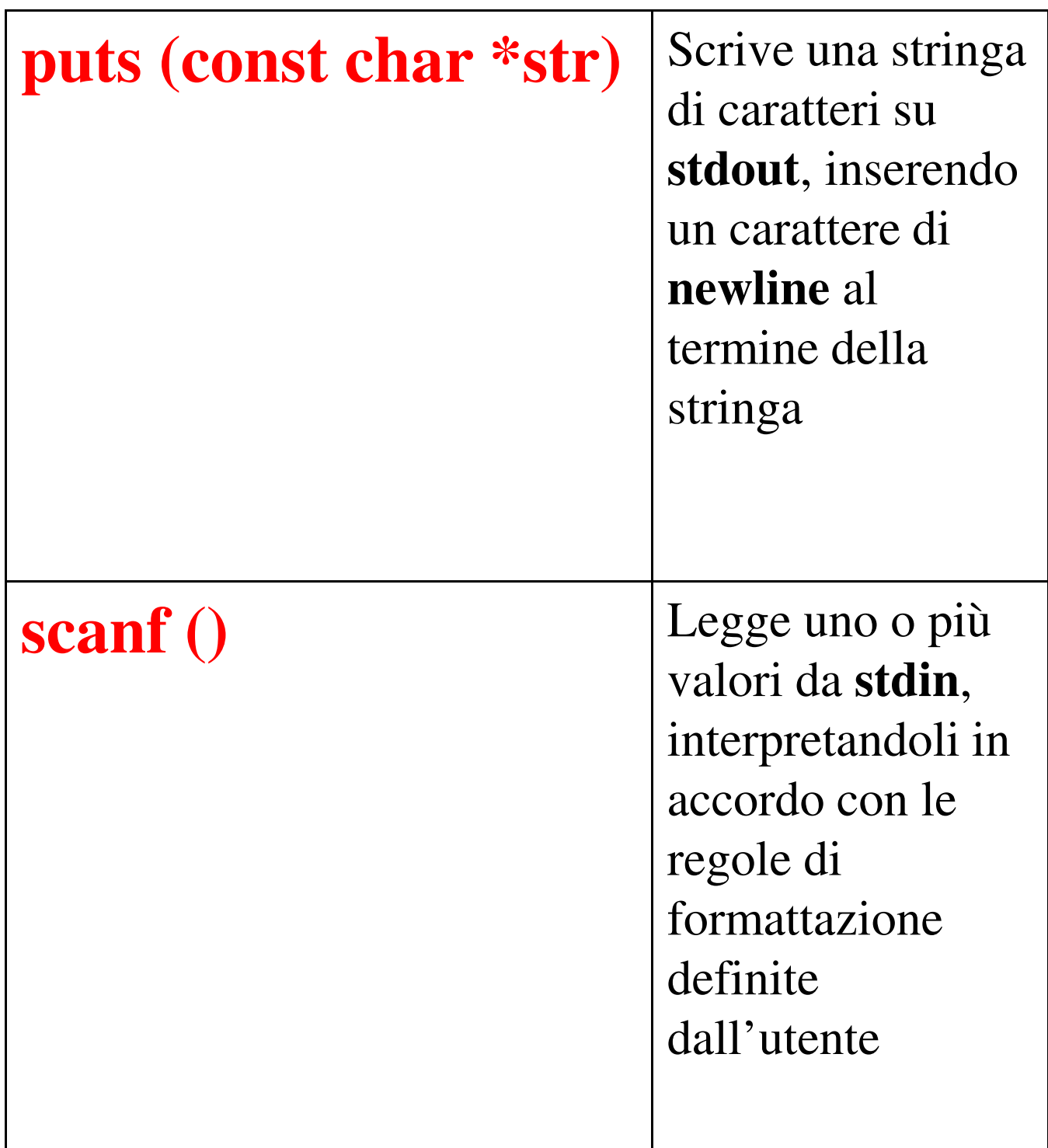

#### **Fine file**

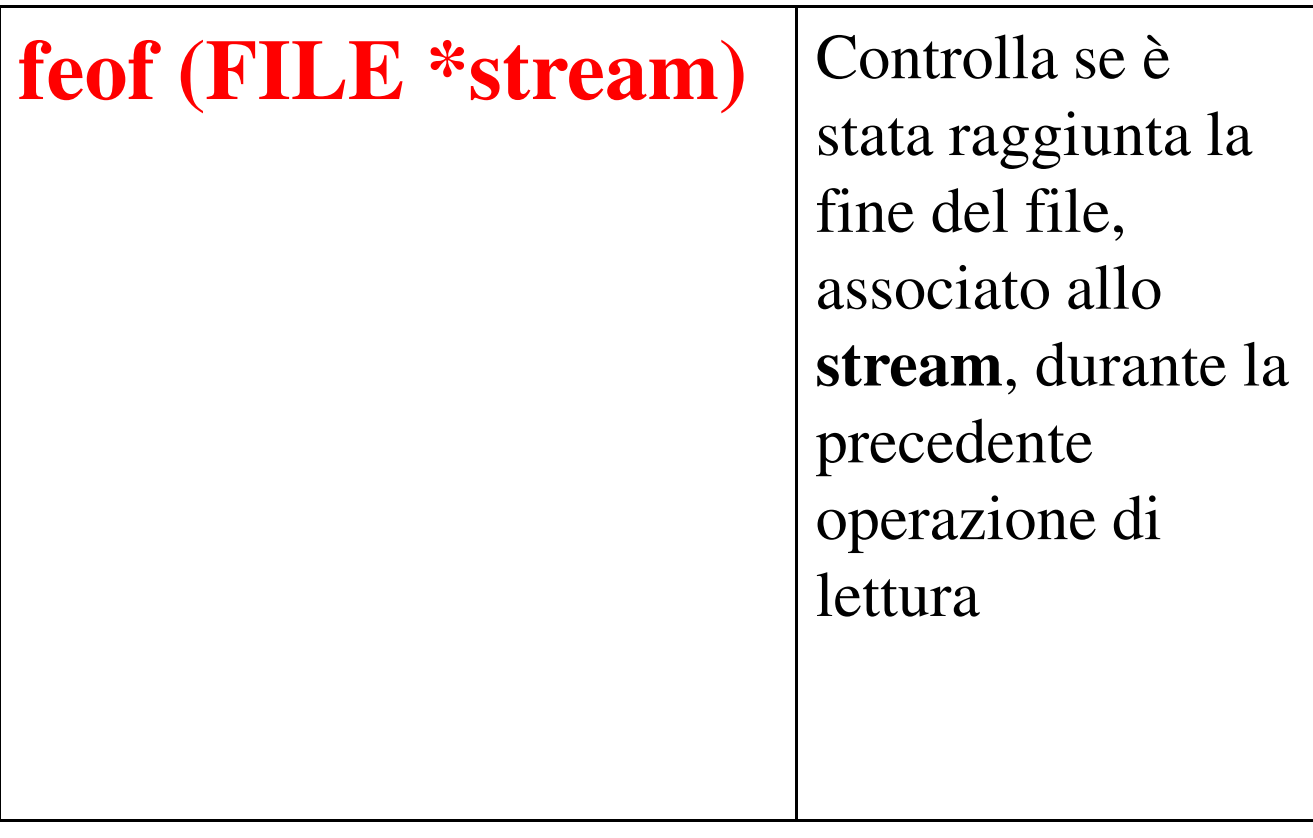

#### **Esempio**

**while (!feof(fp) ) getc(fp);**

### **I/O su file**

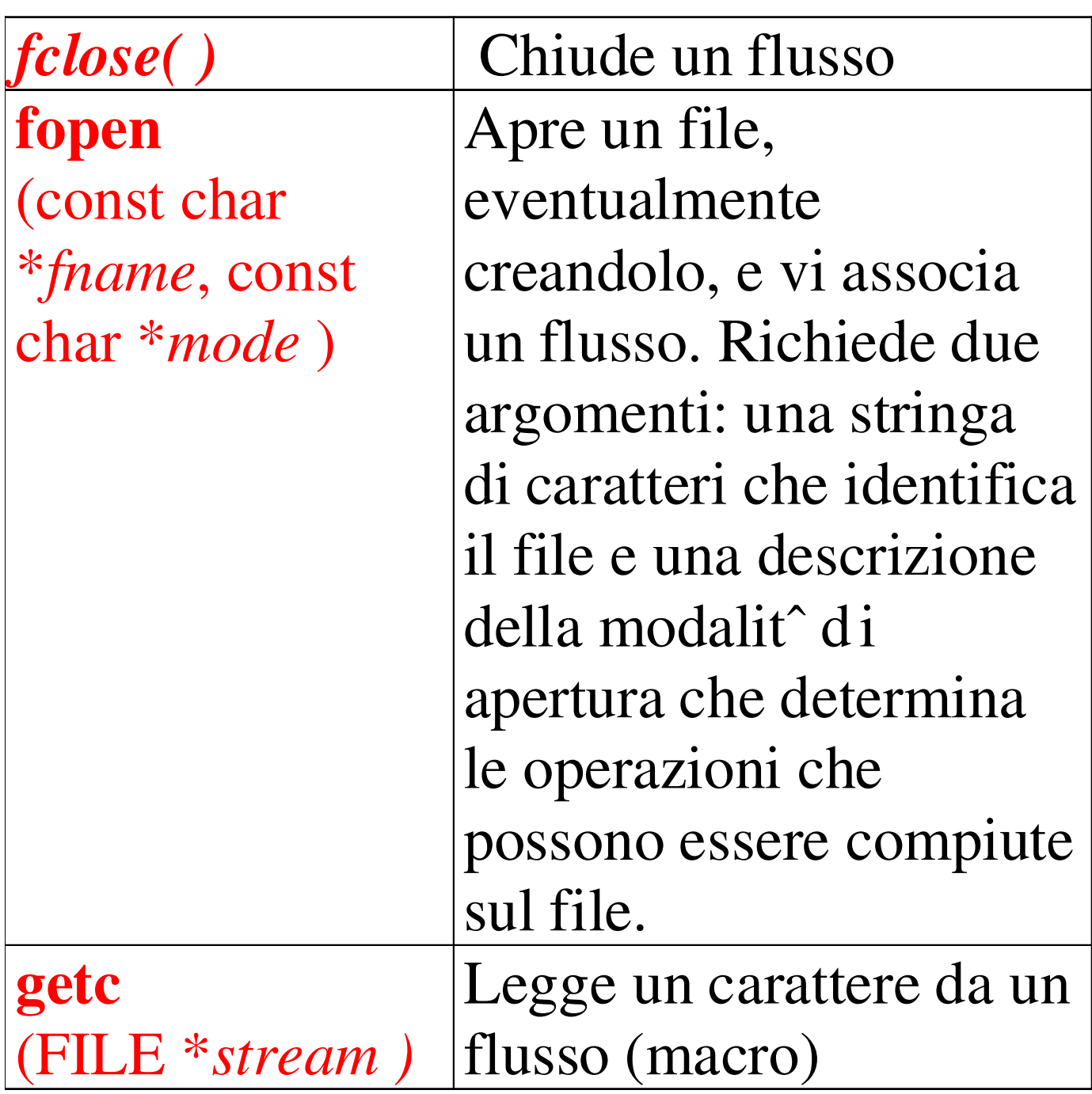

### **I/O su file**

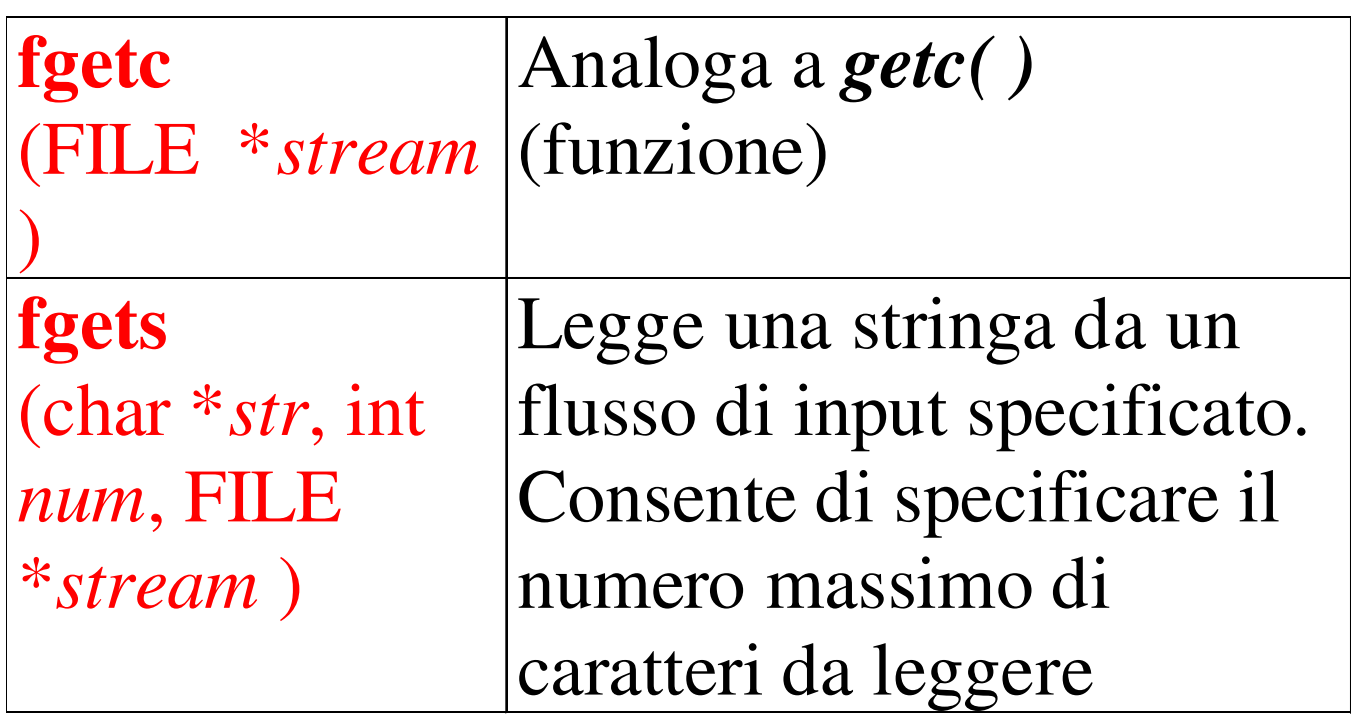

## **I/O su file (2)**

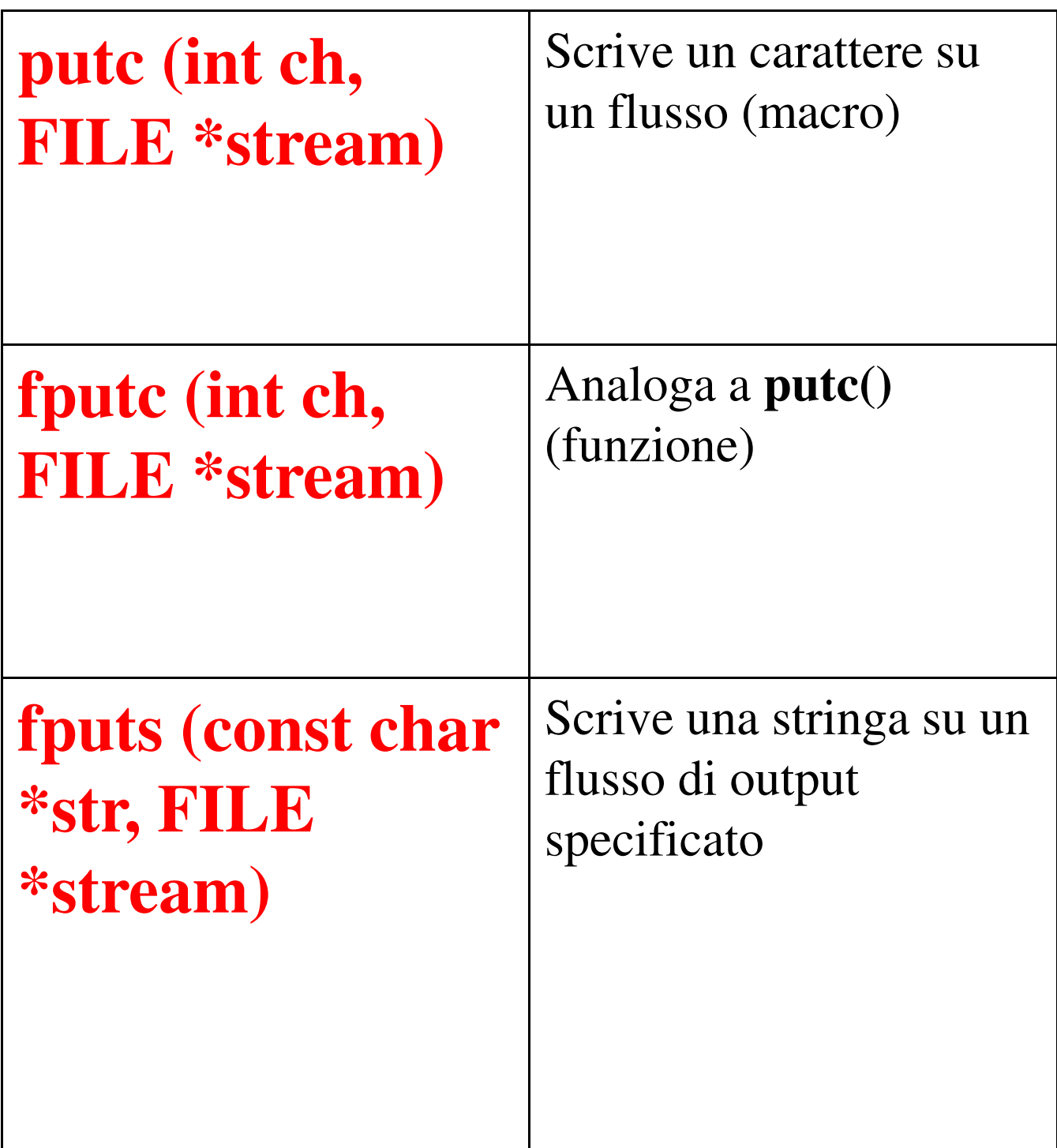

### **I/O su file (3)**

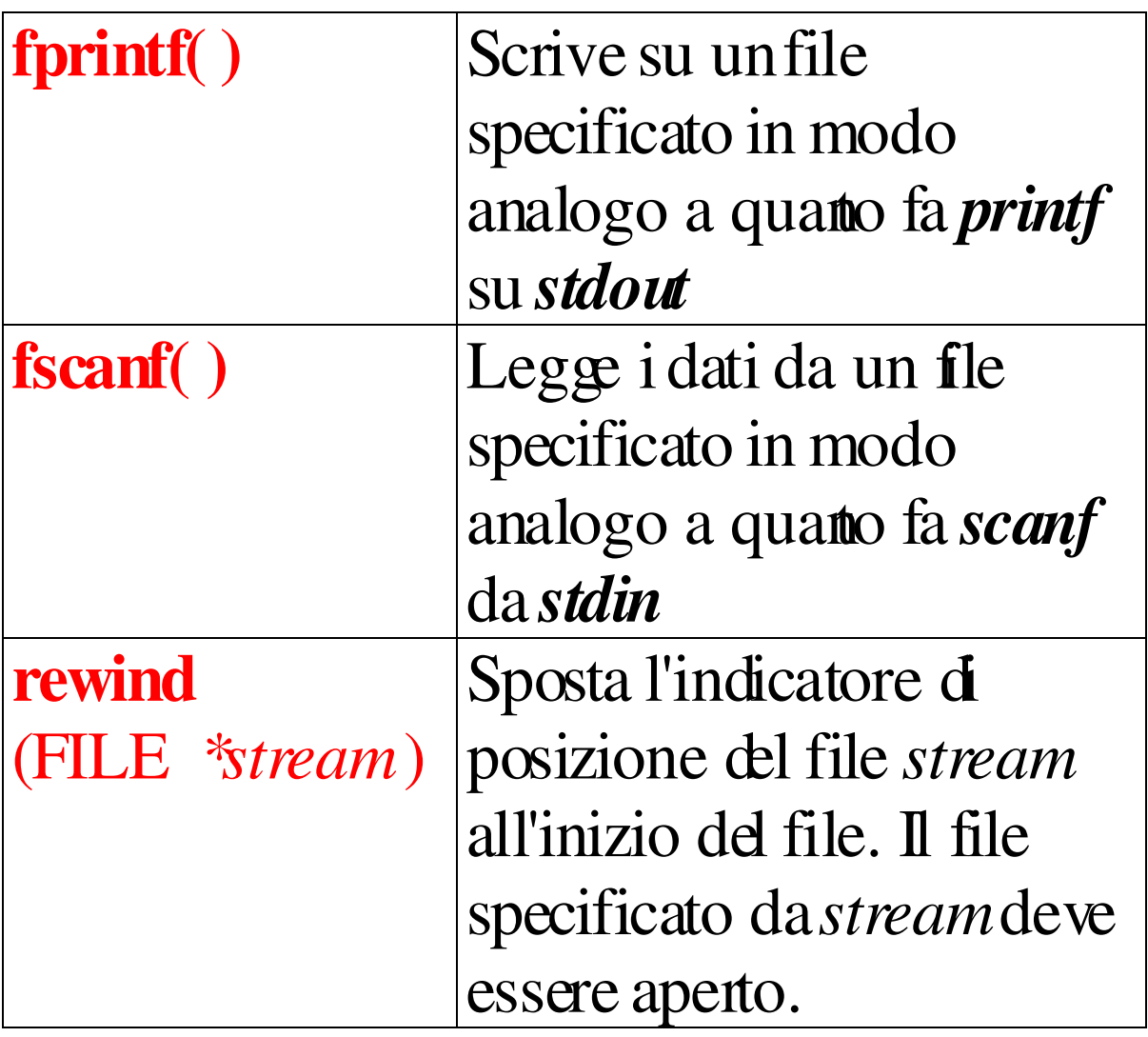

```
/* Programma che legge caratteri dalla 
   tastiera e li scrive su un file fino a che 
   l'utente non immette il segno di '$'. */
#include <stdio.h>
#include <stdlib.h>
int main (void) {
   FILE *fp; char ch;
   if ((fp=fopen("prova.dat", "w")) != 
   NULL) {
      printf("Introduzione 
   caratteri\n");
      do {
             ch =getchar ( );
             putc(ch, fp);
          } while (ch != '$');
      fclose(fp); }
   else
    printf("Impossibile aprire il 
   file\n");
  return 0; }
```
**Esempio: conteggio caratteri in un file**

```
#include <stdio.h>
int main( ) {
  FILE *fPtr;
  char ch ;
  long int cont = 0;
  if (( fPtr = fopen( "provar", "r")) != NULL )
   {
      while( fscanf( fPtr, "%c", &ch) != EOF)
   {
        cont++ ; \}printf( "cont = %ld\", cont );
        /* cont = numero caratteri in "provar" */
        fclose(fPtr);
  }
 else printf( "errore apertura file" ) ; 
 return 0; 
}
```
#### **Esempio: copia di un file**

```
…
FILE *frPtr , *fwPtr;
char nfr[21] , nfw[21] , ch ;
 …
if ((( frPtr = fopen( nfr, "r" )) != NULL ) & &
   (( fwPtr = fopen( nfw, "w") ) != NULL ) )while( fscanf( frPtr, "%c", &ch) != EOF)
             fprintf( fwPtr, "%c", ch);
        fclose(frPtr);
fclose( fwPtr); }
else printf( "errore apertura file" ) ; 
…
```
#### **Esempio: acquisizione array da file (1)**

```
…
FILE *frPtr;
int v[ max_d ], pos;
…
/* Formato "comp.dat": 1 int per linea; numero 
linee = max d */
if ((( frPtr = fopen('comp.data'', 'r'')) != NULL ))\{for(pos = 0; pos < max_d; pos++)fscanf(frPtr, "%d", &v[pos]);
 …
    fclose(frPtr);
}
else printf( "errore apertura file" ) ; 
  …
```
#### **Esempio: acquisizione array da file (2)**

```
…
FILE *frPtr;
int v[max_d], pos = 0;
…
/* Formato "comp.dat": 1 int per linea; max 
numero linee = max d */if ((( frPtr = fopen('comp.dat'', 'r'')) != NULL ))\{while( fscanf( frPtr, "%d", &v[ pos ]) !=
EOF )
        pos++ ; 
  fclose( frPtr ) ; 
}
else printf( "errore apertura file" ) ; 
  …
```
### **Esempio: acquisizione array bidimensionale**

```
/* Formato "comp2.dat": d2 int per linea (separati 
da spazio/tab); d1 linee */
…
FILE *frPtr;
int v[d1][d2], r, c;
…
if ((( frPtr = fopen('comp2.dat'', 'r'')) != NULL
)) {
    for(r = 0; r < d1; r++)
        for(c = 0; c < d2; c++)
            fscanf( frPtr, "%d", &v[ r ][ c ] );
     …
  fclose( frPtr ) ; 
}
else printf( "errore apertura file" ) ; 
  …
```